## Kristallographisch-optische Untersuchungen.

Am bequemsten ist diese Erscheinung an einem Quarz- oder Gipskeil (Fig. 405) zu beobachten. Man erkennt au einem solchen, der zwischen gekreuzten Nicols in Zwischenstellung gehalten wird, Farbenbänder parallel zur Schneide. kehr bestimmter Farbentöne gliedert man die Farbenfolge in solche 1., 2., 3. usw. Ordnung. Schließlich gehen sie in das Weiß höherer Ordnung über. Im wechselnden monochromatischen Lichte beachte man die Verschieden der

Anmerkung. Die Polarisationsfarben sind im der Art Newtonscher Farben. Andere Farben stellen sich natürlich bei an sich gefärbten Kristallen ein und bei farblosen dann, wenn die Doppelbrechung  $n_{2} = n_{1}$  für verschiedene Lichtsorten, wesentlich wesentlich verschieden ist. Diese Dispersion der Doppelbrechung läßt sich kenn- $(n<sub>z</sub> - n)$ , also als das Verhältnis der Doppel-

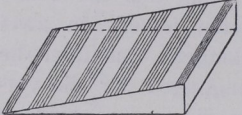

Fig.405' Doppelbrechender Keil im polarisierten Lichte.

brechung für Violett und Rot. Je mehr v von 1 abweicht, um so stärker ist der Unterschied der Farbenfolge von der Newtonschen Skala

> Wenn  $(n_2 - n_1)$  für Rot kleiner als für Blau ist, so erscheinen die Polarisationstöne 1. Ordnung besonders lebhaft (übernormale Farben, Beispiel:  $\mathbb{E}[\mathbf{w}_1, \mathbf{w}_2] = \mathbf{w}_1 \mathbf{w}_2 - \mathbf{w}_1 \mathbf{w}_2 - \mathbf{w}_2 \mathbf{w}_1$ matter (unternormale Farben, Beispiel: chlor). Es kommt auch vor, daß die Doppel-

brechung für mittlere Farben=0 ist. Dann kehrt sich das Verhältnis der Lichtgeschwindigkeit für Rot und für Blau um: dieselbe Schwingungsrichtung (z. B. R1?) ist für Rot die der schnelleren, für Blau die der langsameren  $B_{\text{B}}$  is the fact  $\epsilon$  and erscheinen sog. anomale Farben (Beispiel: Melilith) Ähnlich ist es, wenn die Auslöschungsrichtungen nicht für alle Farben zusammenfallen. Die Platte kann dann nicht für sämtliche Lichtsorten gleich- $\sigma$   $\sim$   $\sim$ 

Die gebräuchlichen Keile werden aus Quarz oder Gips gefertigt. Bei ihnen ist die Dispersion der Doppelbrechung gering (bei Quarz z. B.  $\lim_{n \to \infty}$   $\lim_{n \to \infty}$   $\lim_{n \to \infty}$   $\lim_{n \to \infty}$  Die Farben entsprechen also ziem lich genau der Newtonschen

## 16. Unterschied des optischen Ettektes bei gekreuzten und bei parallelen Nicols. parallelen Nicols. In the control of the control of the control of the control of the control of the control of

Die in einer doppelbrechenden Platte entstandenen Gangunterschieden Eithbewegungen R/R und 55 kommen kreuzten und bei parallelen Nicols in verschiedener Weise zur Geltung.

Sei die Phasendifferenz für eine bestimmte Farbe z. B. gleich einer Wellenlänge  $\lambda$ , so läßt sich das nach P. Groth durch Fig. 406 versinnbild-

<sup>130</sup>

Unterschied des optischen Elfektes bei gekreuzten und parallelen

lichen, in der die Schwingungen, in der die Schwingungen der die Schwingungen der die Schwingungen der die Schw positiver Richtung gehen sollen. Man erkennt, daß nach der Zurückführung auf die Schwingungsebene von  $N_1 N_1$  (senkrecht zu  $NN$ ) die Lichtbewegungen m und n in einander entgegengesetzten Richtungen erfolgen, m nach +, n

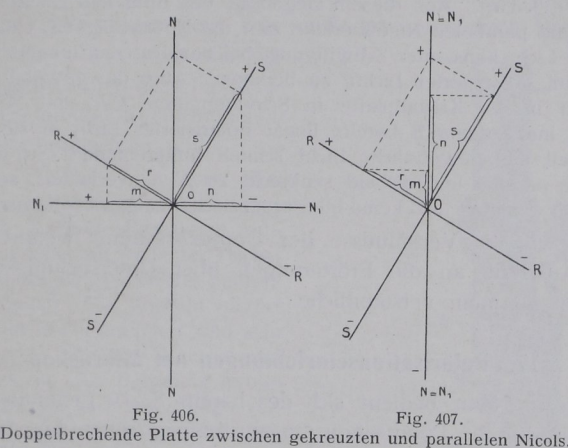

nach -. Der in der Platte erlangte Gangunterschied  $\lambda$  ist halbe Wellenlänge verschoben, d. h. zu <sup>1</sup>/2). geworden. Es tritt daher Vernichtung ein. Ebenso würde ein Gangunterschied von  $1/2\lambda$  zu einer solchen von analysator verwandelt. In analysator verwandelt. In analysator verwandelt. In analysator verwandelt. In an

 $\mathcal{L}$  is a parallel, so wird, wie Fig. 407 zeigt, schied, der in der doppelbrechenden Platte entstanden ist, beibehalten; wie und s, so schwingen  $m$  und  $n$  nach der positiven Seite.

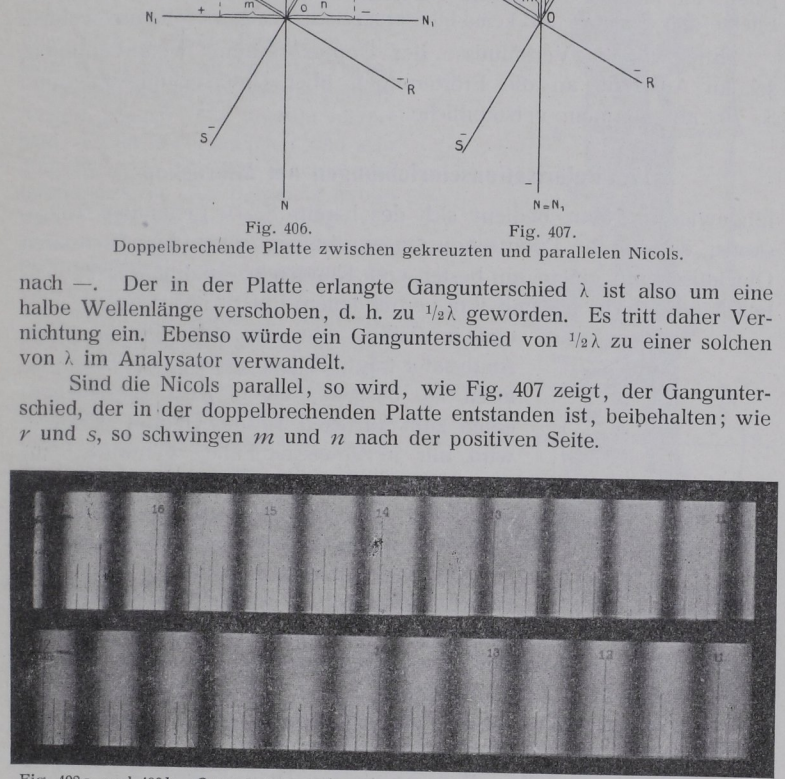

Fig. 408a und 408b. Quarzkeil zwischen +— und H—Nicols im monochromatischen Lichte. Nach Hauswaldt.

Der optische Effekt zwischen gekreuzten und parallelen Nicols ist also ein entgegengeseßter. Tritt zwischen Nicols für eine Lichtsorte Dunkelheit (bzw. Helligkeit) ein, so wandelt sie sich durch Parallelstellen der Nicols in Helligkeit (bzw. Dunkelheit). Die Interferenzfarben zwischen gekreuzten Nicols und zwischen parallelen Nicols

sind zueinander komplementär (Tabelle S. 158). (Vgl. Quarzkeil + - und || -Nicols Fig. 408a u. b, S. 131.) Benut man an Stelle des Analysators eine Kalkspatplatte nach  $\{10\overline{11}\}$ , so erkennt man nebeneinander zwei Bilder in komplementären Farben; an den Überdeckungsstellen herrscht Weiß.

Bemerkung. Aus diesem Gegensatz des optischen Effektes kreuzten und parallelen Nicols erklärt sich die Notwendigkeit, einen Polarisator, also Licht konstanter Schwingung, bei den Untersuchungen von Interferenzen im polarisierten Lichte zu benußen. Auch das gewöhnliche Licht wird zwar in der Kristallplatte in Schwingungen  $RR$  und SS zerlegt. man muß indes dennoch bereits linear polarisiertes Licht in sie einfallen lassen, weil das gewöhnliche Licht schnell hintereinander Schwingungen liefert, die parallel und alsbald senkrecht zu  $N_1 N_1$  verlaufen, so daß die Effekte sich aufheben und keine Interferenzerscheinungen beobachtet werden.

Doppelbrechung weiterverfolgem sei im Anschluß an die Erörterungen über Untersuchungsapparate, das eine Statistica est anno 1992 anno 1993 anno 1993 anno 1993 anno 1993 anno 1993 ann S. 79, auf nunmehr verständliche

## 17. Polarisationseinrichtungen am Mikroskop

hinger wie der der stellt der den bedien der den bedien der den bedien der den bedien der den bedien der den b bereits S. <sup>79</sup> genannten Mikroskops, das für die Polarisationsuntersuchungen Objekttisch mit einem am besten vom Kondensor unabhängig beweg- $\mathbf{v}$ 

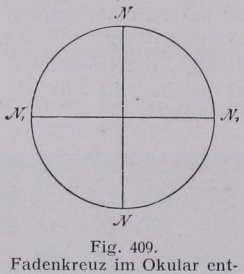

sprechend den Nicolschwingungsrichtungen.

 $\overline{a}$  . Es is praktisch, zwei Analysa-Analysa-Analysa-Analysa-Analysa-Analysa-Analysa-Analysa-Analysa-Analysa-Analysa-Analysa-Analysa-A  $\sigma$  ---  $\sigma$ einen zum Aufseln zum Aufseln zum Aufseln zum Aufseln zum Aufseln  $\overline{\phantom{a}}$ wird nur in gewissen wird in der staat wird in der staat wird in der staat wird verschieden wird in der staat  $\sigma$   $\sigma$ aufgesetzte Analysatories verhindert das Auguste das Auguste des Augustes des Augustes des Augustes des Augustes des Augustes des August aus dem Mikroskop austretenden Strahlenkegel  $\Box$ 

bevolken werden. Die bestehenden werden werden werden werden werden. Die bestehenden werden werden werden werd

'Bei erngeschaltetem Analvsator soll das Gesrchtsfeld moglrchst dunkel sem.

Hrnsrcht ist ber sehr starkem Licht zu machen, nachdem alle Linsen aus dem Instrument entfernt entfernt entfernt entfernt entfernt entfernt entfernt entfernt entfernt entfernt entfer sind. (Mikroskop gegen die Sonne richten. Bei erscheint sie als matte Scheibe auf dunklem Grunde.) 1<sup>1</sup> von links nach rechts und von vorn nach hinten. Das Fadenkreuz im Okular geht Kreuzesarmen den Nicolhauptschnitten parallel ') und project general project general project general project general project general project general project ge wissermaßen die destenden des Mikroskops  $\sim$  409). The set of  $\sim$  409  $\mu$ 

') Bezüglich der Kontrolle hierüber wird später (5. Anm. 5. 139) berichtet.